### **ISSUE: HARD**TRAK® **WILL NOT OPEN AND RUN AS USUAL**

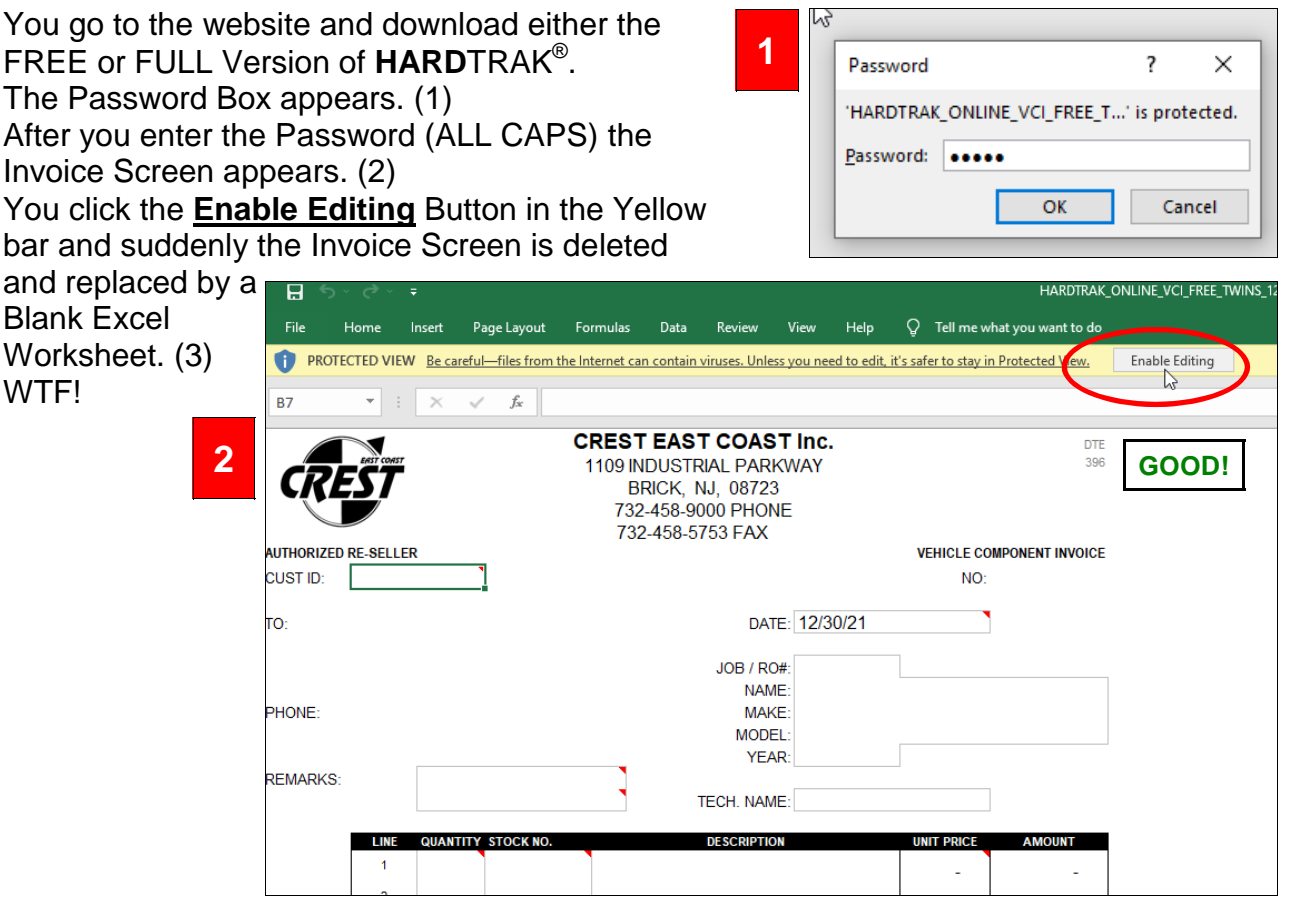

WHAT HAPPENED? Microsoft Windows 10 is now a "Service". They have access to your Computer and periodically "Patch" THEIR Operating System to fix bugs and enhance SECURITY. They have Blocked, for security reasons, your **HARD**TRAK® Program written in Excel. Here we document how to UNBLOCK your downloaded HARDTRAK<sup>®</sup> file! Every Windows 10 download of **HARD**TRAK® must be Unblocked! Here is the FIX! After the FIX we will save your unblocked **HARD**TRAK® file to your Desktop for ready access.

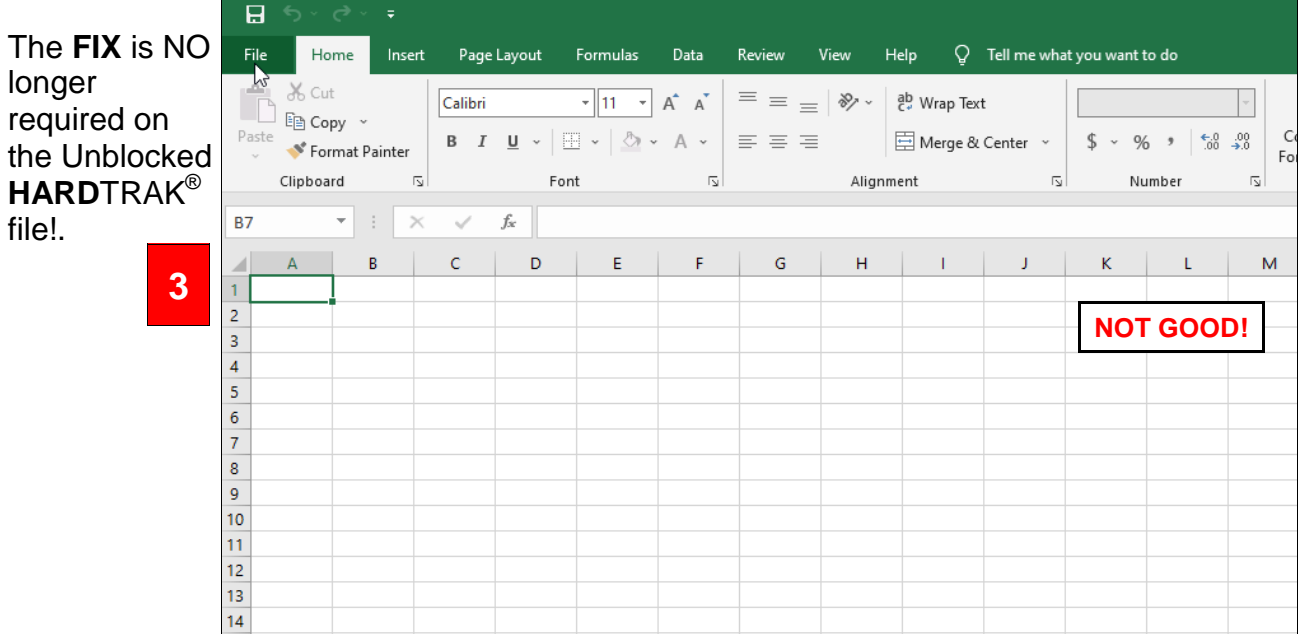

### **FIX: THIS HARD**TRAK® **FIX IS "FILE SPECIFIC"**

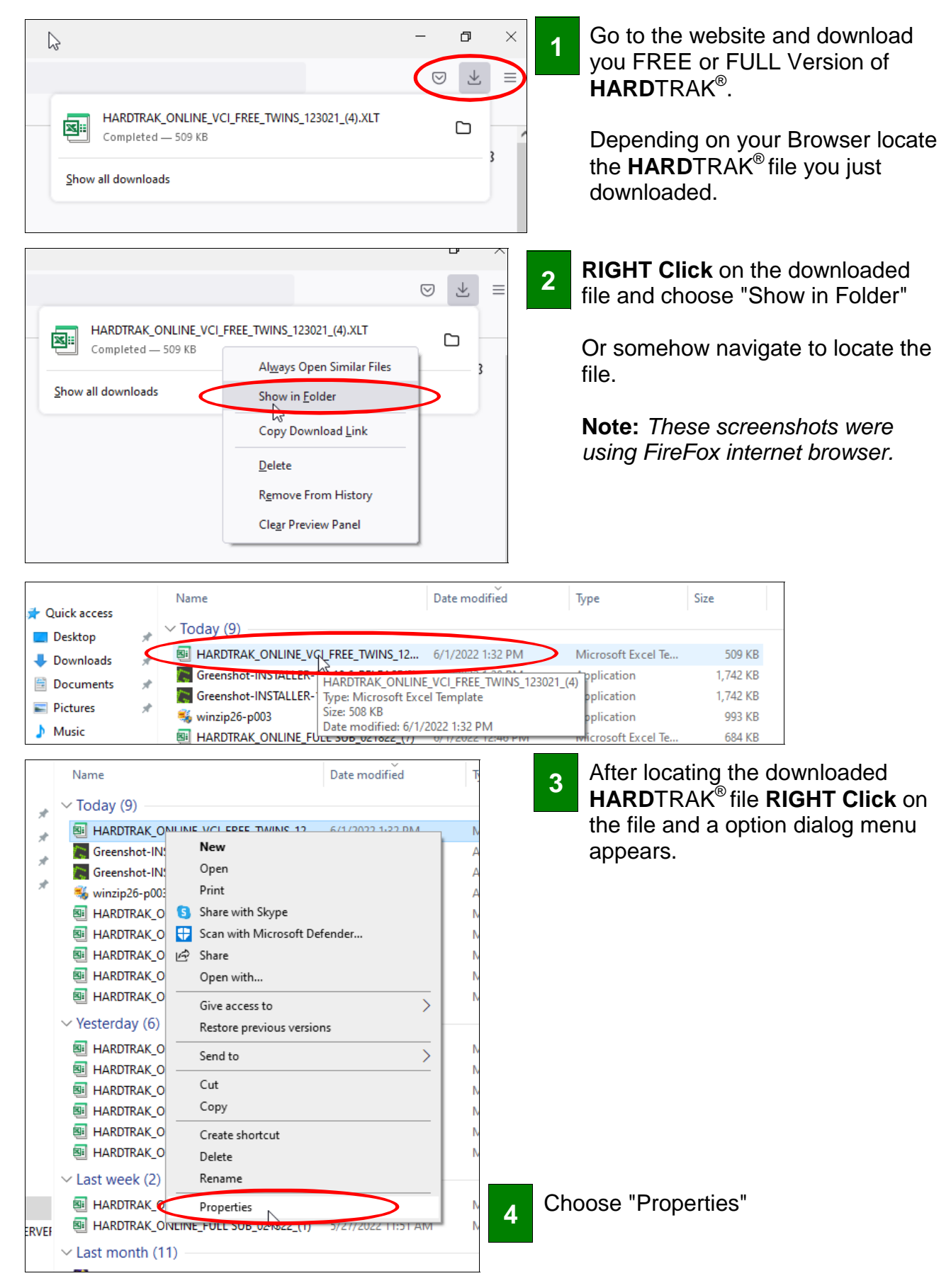

# **FIX: "Unblocking" the HARD**TRAK® **FILE**

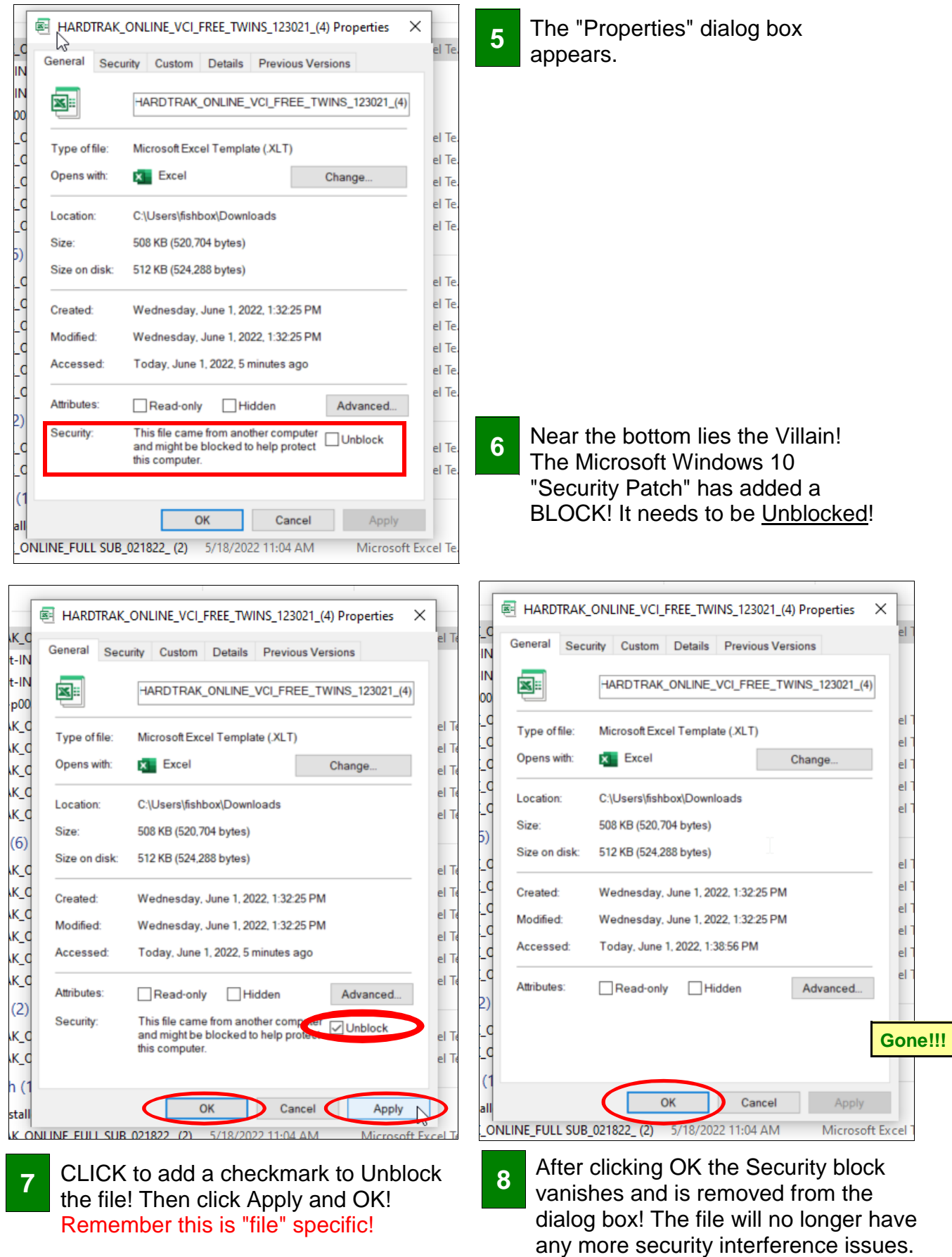

#### **FIX: "Re-START" HARD**TRAK® **RESUME NORMAL OPERATION**

**9** 

MOVE the Unblocked **HARD**TRAK® File to the Desktop or any location of your choosing. It is recommended a Back Up copy be made and stored where it can be found should the Desktop Version somehow be deleted or lost.

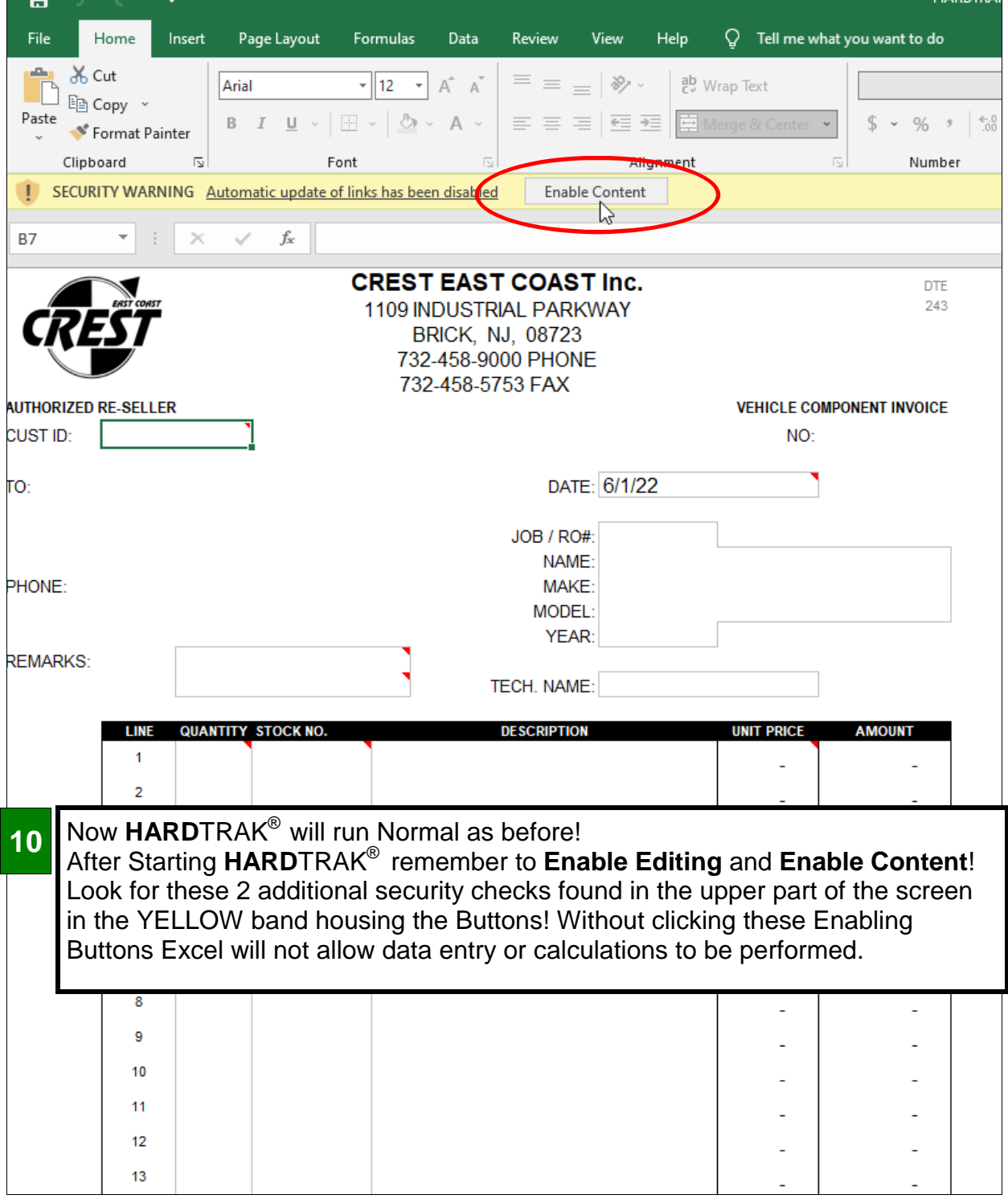

## **FIX: "Running" HARD**TRAK®

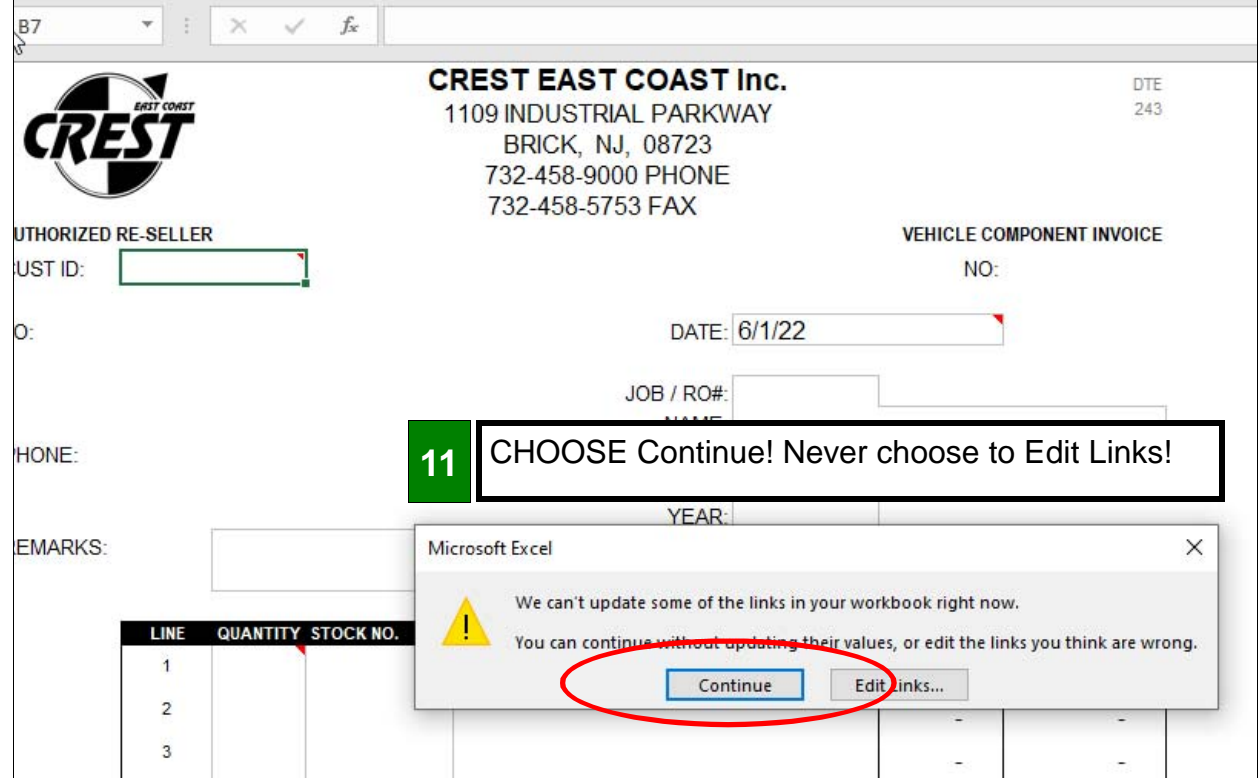

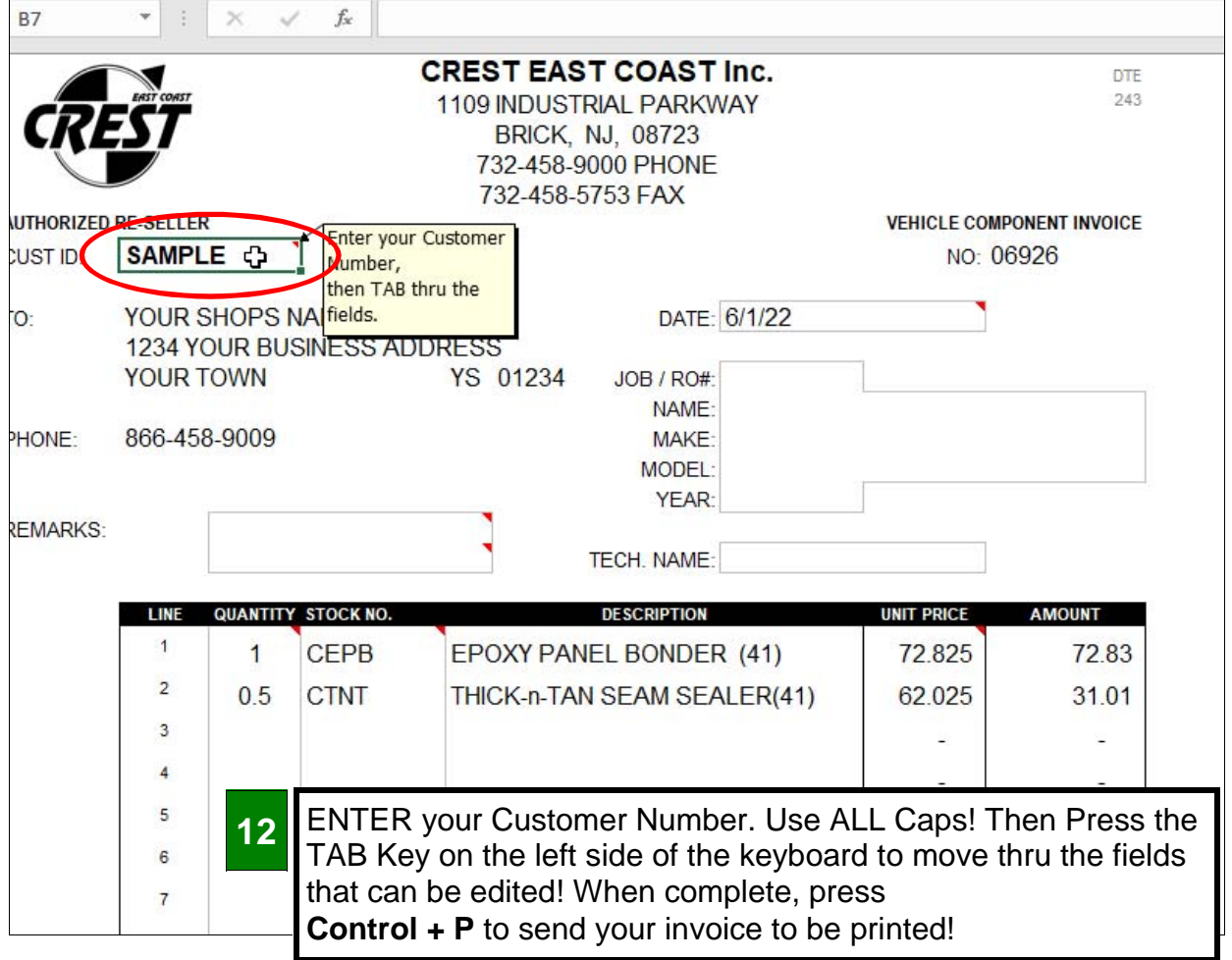